Pham 3513

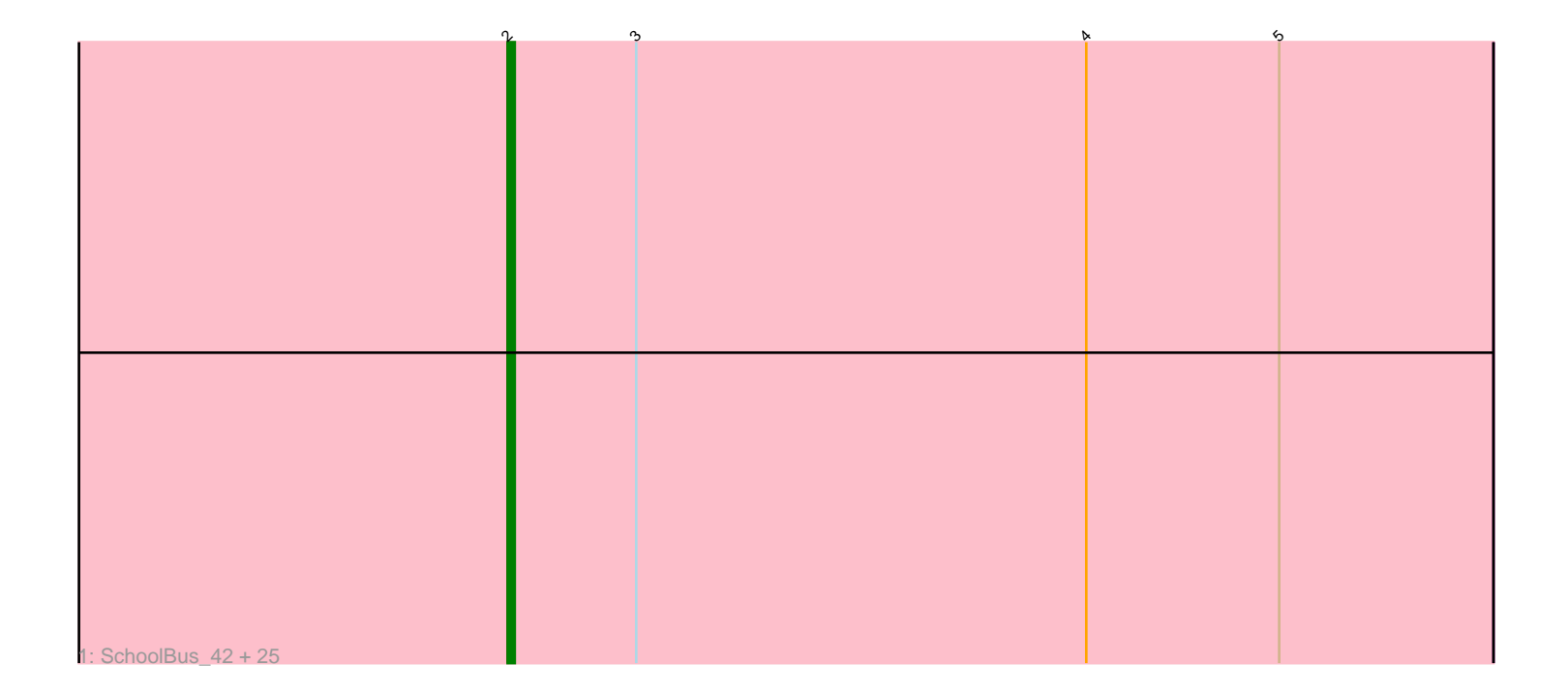

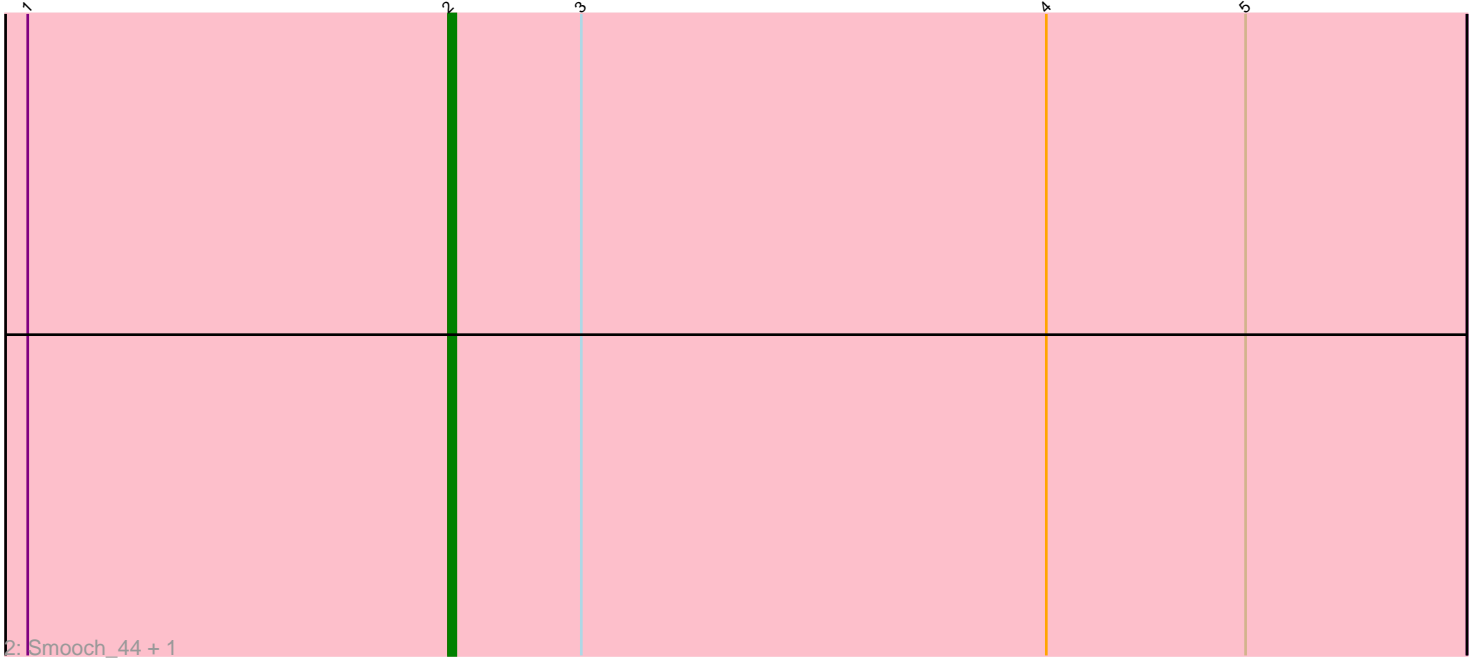

Note: Tracks are now grouped by subcluster and scaled. Switching in subcluster is indicated by changes in track color. Track scale is now set by default to display the region 30 bp upstream of start 1 to 30 bp downstream of the last possible start. If this default region is judged to be packed too tightly with annotated starts, the track will be further scaled to only show that region of the ORF with annotated starts. This action will be indicated by adding "Zoomed" to the title. For starts, yellow indicates the location of called starts comprised solely of Glimmer/GeneMark auto-annotations, green indicates the location of called starts with at least 1 manual gene annotation.

# Pham 3513 Report

This analysis was run 04/28/24 on database version 559.

Pham number 3513 has 28 members, 6 are drafts.

Phages represented in each track:

• Track 1 : SchoolBus\_42, Blessica\_43, Familton\_43, Winget\_43, Ryadel\_46, JangDynasty\_42, Mori\_41, Alkhayr\_40, Bora\_39, Firecracker\_42, Zakhe101\_42, MadKillah\_43, NiebruSaylor\_41, Ashwin\_41, Shida\_42, Idergollasper\_42, YungJamal\_45, Wildflower\_40, Murai\_42, Catdawg\_42, Vorrps\_41, Schuy\_40, Krili<sup>41</sup>, Dylan<sup>41</sup>, FoulBall 39, TelAviv 39 • Track 2 : Smooch 44, Corndog 44

## **Summary of Final Annotations (See graph section above for start numbers):**

The start number called the most often in the published annotations is 2, it was called in 22 of the 22 non-draft genes in the pham.

Genes that call this "Most Annotated" start: • Alkhayr\_40, Ashwin\_41, Blessica\_43, Bora\_39, Catdawg\_42, Corndog\_44, Dylan\_41, Familton\_43, Firecracker\_42, FoulBall\_39, Idergollasper\_42, JangDynasty\_42, Krili\_41, MadKillah\_43, Mori\_41, Murai\_42, NiebruSaylor\_41, Ryadel\_46, SchoolBus\_42, Schuy\_40, Shida\_42, Smooch\_44, TelAviv\_39, Vorrps\_41, Wildflower\_40, Winget\_43, YungJamal\_45, Zakhe101\_42,

Genes that have the "Most Annotated" start but do not call it: •

Genes that do not have the "Most Annotated" start: •

### **Summary by start number:**

Start 2:

- Found in 28 of 28 ( 100.0% ) of genes in pham
- Manual Annotations of this start: 22 of 22
- Called 100.0% of time when present
- Phage (with cluster) where this start called: Alkhayr\_40 (O), Ashwin\_41 (O),

Blessica\_43 (O), Bora\_39 (O), Catdawg\_42 (O), Corndog\_44 (O), Dylan\_41 (O),

Familton\_43 (O), Firecracker\_42 (O), FoulBall\_39 (O), Idergollasper\_42 (O),

JangDynasty\_42 (O), Krili\_41 (O), MadKillah\_43 (O), Mori\_41 (O), Murai\_42 (O), NiebruSaylor\_41 (O), Ryadel\_46 (O), SchoolBus\_42 (O), Schuy\_40 (O), Shida\_42 (O), Smooch\_44 (O), TelAviv\_39 (O), Vorrps\_41 (O), Wildflower\_40 (O), Winget\_43 (O), YungJamal\_45 (O), Zakhe101\_42 (O),

#### **Summary by clusters:**

There is one cluster represented in this pham: O

Info for manual annotations of cluster O: •Start number 2 was manually annotated 22 times for cluster O.

#### **Gene Information:**

Gene: Alkhayr\_40 Start: 22108, Stop: 22245, Start Num: 2 Candidate Starts for Alkhayr\_40: (Start: 2 @22108 has 22 MA's), (3, 22126), (4, 22189), (5, 22216),

Gene: Ashwin\_41 Start: 22106, Stop: 22243, Start Num: 2 Candidate Starts for Ashwin\_41: (Start: 2 @22106 has 22 MA's), (3, 22124), (4, 22187), (5, 22214),

Gene: Blessica\_43 Start: 22509, Stop: 22646, Start Num: 2 Candidate Starts for Blessica\_43: (Start: 2 @22509 has 22 MA's), (3, 22527), (4, 22590), (5, 22617),

Gene: Bora\_39 Start: 21559, Stop: 21696, Start Num: 2 Candidate Starts for Bora\_39: (Start: 2 @21559 has 22 MA's), (3, 21577), (4, 21640), (5, 21667),

Gene: Catdawg\_42 Start: 22198, Stop: 22335, Start Num: 2 Candidate Starts for Catdawg\_42: (Start: 2 @22198 has 22 MA's), (3, 22216), (4, 22279), (5, 22306),

Gene: Corndog\_44 Start: 22656, Stop: 22793, Start Num: 2 Candidate Starts for Corndog\_44: (1, 22599), (Start: 2 @22656 has 22 MA's), (3, 22674), (4, 22737), (5, 22764),

Gene: Dylan\_41 Start: 21911, Stop: 22048, Start Num: 2 Candidate Starts for Dylan\_41: (Start: 2 @21911 has 22 MA's), (3, 21929), (4, 21992), (5, 22019),

Gene: Familton\_43 Start: 22202, Stop: 22339, Start Num: 2 Candidate Starts for Familton\_43: (Start: 2 @22202 has 22 MA's), (3, 22220), (4, 22283), (5, 22310),

Gene: Firecracker\_42 Start: 21809, Stop: 21946, Start Num: 2 Candidate Starts for Firecracker\_42: (Start: 2 @21809 has 22 MA's), (3, 21827), (4, 21890), (5, 21917),

Gene: FoulBall\_39 Start: 22196, Stop: 22333, Start Num: 2

Candidate Starts for FoulBall\_39: (Start: 2 @22196 has 22 MA's), (3, 22214), (4, 22277), (5, 22304),

Gene: Idergollasper\_42 Start: 22196, Stop: 22333, Start Num: 2 Candidate Starts for Idergollasper\_42: (Start: 2 @22196 has 22 MA's), (3, 22214), (4, 22277), (5, 22304),

Gene: JangDynasty\_42 Start: 22291, Stop: 22428, Start Num: 2 Candidate Starts for JangDynasty\_42: (Start: 2 @22291 has 22 MA's), (3, 22309), (4, 22372), (5, 22399),

Gene: Krili\_41 Start: 21913, Stop: 22050, Start Num: 2 Candidate Starts for Krili\_41: (Start: 2 @21913 has 22 MA's), (3, 21931), (4, 21994), (5, 22021),

Gene: MadKillah\_43 Start: 22135, Stop: 22272, Start Num: 2 Candidate Starts for MadKillah\_43: (Start: 2 @22135 has 22 MA's), (3, 22153), (4, 22216), (5, 22243),

Gene: Mori\_41 Start: 21784, Stop: 21921, Start Num: 2 Candidate Starts for Mori\_41: (Start: 2 @21784 has 22 MA's), (3, 21802), (4, 21865), (5, 21892),

Gene: Murai\_42 Start: 21974, Stop: 22111, Start Num: 2 Candidate Starts for Murai\_42: (Start: 2 @21974 has 22 MA's), (3, 21992), (4, 22055), (5, 22082),

Gene: NiebruSaylor\_41 Start: 21785, Stop: 21922, Start Num: 2 Candidate Starts for NiebruSaylor\_41: (Start: 2 @21785 has 22 MA's), (3, 21803), (4, 21866), (5, 21893),

Gene: Ryadel\_46 Start: 23258, Stop: 23395, Start Num: 2 Candidate Starts for Ryadel\_46: (Start: 2 @23258 has 22 MA's), (3, 23276), (4, 23339), (5, 23366),

Gene: SchoolBus\_42 Start: 22199, Stop: 22336, Start Num: 2 Candidate Starts for SchoolBus\_42: (Start: 2 @22199 has 22 MA's), (3, 22217), (4, 22280), (5, 22307),

Gene: Schuy\_40 Start: 22132, Stop: 22269, Start Num: 2 Candidate Starts for Schuy\_40: (Start: 2 @22132 has 22 MA's), (3, 22150), (4, 22213), (5, 22240),

Gene: Shida\_42 Start: 22039, Stop: 22176, Start Num: 2 Candidate Starts for Shida\_42: (Start: 2 @22039 has 22 MA's), (3, 22057), (4, 22120), (5, 22147),

Gene: Smooch\_44 Start: 23327, Stop: 23464, Start Num: 2 Candidate Starts for Smooch\_44: (1, 23270), (Start: 2 @23327 has 22 MA's), (3, 23345), (4, 23408), (5, 23435),

Gene: TelAviv\_39 Start: 22193, Stop: 22330, Start Num: 2 Candidate Starts for TelAviv\_39:

(Start: 2 @22193 has 22 MA's), (3, 22211), (4, 22274), (5, 22301),

Gene: Vorrps\_41 Start: 21785, Stop: 21922, Start Num: 2 Candidate Starts for Vorrps\_41: (Start: 2 @21785 has 22 MA's), (3, 21803), (4, 21866), (5, 21893),

Gene: Wildflower\_40 Start: 21771, Stop: 21908, Start Num: 2 Candidate Starts for Wildflower\_40: (Start: 2 @21771 has 22 MA's), (3, 21789), (4, 21852), (5, 21879),

Gene: Winget\_43 Start: 22465, Stop: 22602, Start Num: 2 Candidate Starts for Winget\_43: (Start: 2 @22465 has 22 MA's), (3, 22483), (4, 22546), (5, 22573),

Gene: YungJamal\_45 Start: 22504, Stop: 22641, Start Num: 2 Candidate Starts for YungJamal\_45: (Start: 2 @22504 has 22 MA's), (3, 22522), (4, 22585), (5, 22612),

Gene: Zakhe101\_42 Start: 21915, Stop: 22052, Start Num: 2 Candidate Starts for Zakhe101\_42: (Start: 2 @21915 has 22 MA's), (3, 21933), (4, 21996), (5, 22023),